# **FICIAL Paraná** Executivo Estadual

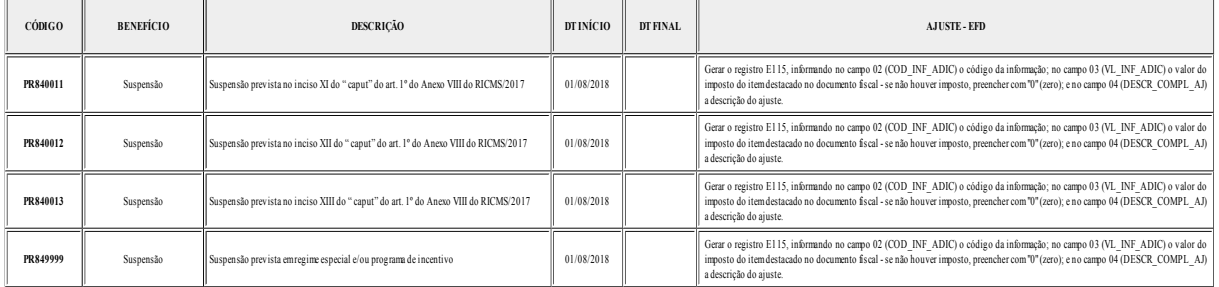

# **ANEXO III TABELA 5.3 – AJUSTES E INFORMAÇÕES DE VALORES PROVENIENTES DE DOCUMENTO FISCAL**

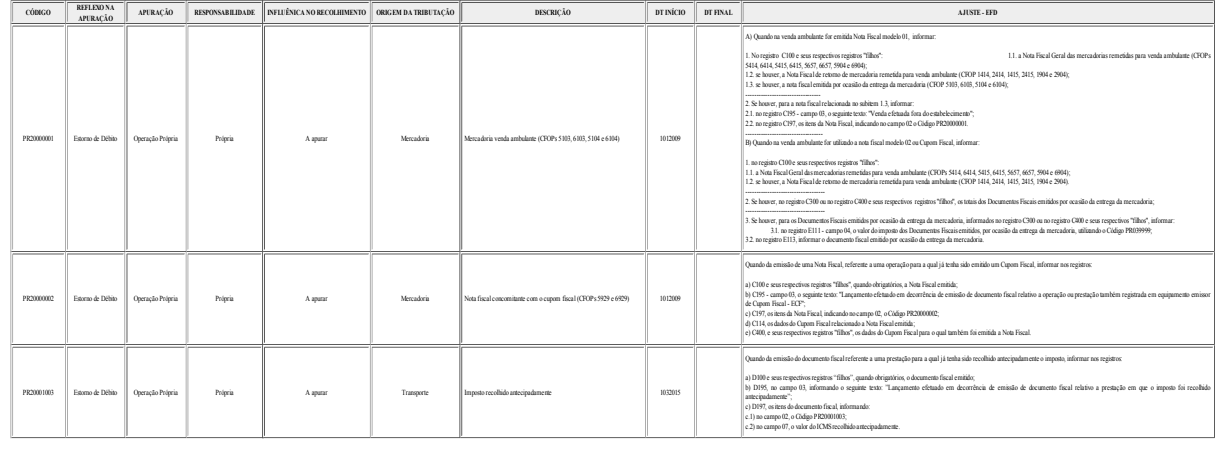

## **73487/2018**

# **RETIFICAÇÃO DA RESOLUÇÃO SEFA N. 297/2018**

O **SECRETÁRIO DE ESTADO DA FAZENDA**, com fundamento no inciso XIV do art. 45 da Lei n. 8.485, de 3 de junho de 1987, e considerando o disposto na Lei Complementar Federal n. 160, de 7 de agosto de 2017, e no Convênio ICMS 190, de 15 de dezembro de 2017,

#### **RETIFICA**

 Na coluna "EMENTA OU ASSUNTO (5)" do item 34 do Anexo Único da Resolução SEFA n. 297, de 22 de março de 2018, publicada no Diário Oficial Executivo n. 10.156, de 26 de março de 2018:

#### **onde se lê:**

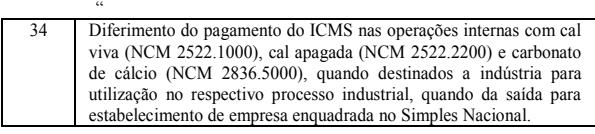

#### **leia-se:**  $\ddot{\phantom{0}}$

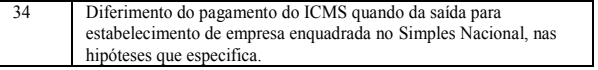

Secretaria de Estado da Fazenda, Curitiba, em 12 de julho de 2018.

JOSÉ LUIZ BOVO, **SECRETÁRIO DE ESTADO DA FAZENDA.**

**73632/2018**

# Defensoria Pública do Estado

# **RESOLUÇÃO DPG Nº 172, DE 16 DE JULHO DE 2018**

*Revoga, em partes, a Resolução DPG nº 169/2018 e designa extraordinariamente os Defensores Públicos das Varas de Família para atender na Curadoria de Vara de Família em Curitiba* 

O **DEFENSOR PÚBLICO-GERAL DO ESTADO DO PARANÁ**, no uso de suas atribuições legais previstas no art. 18, incisos I e XIV, da Lei Complementar Estadual nº 136/2011,

**CONSIDERANDO** que a 131ª Defensoria Pública se trata de única Defensoria Pública com atribuição para atender os casos de Curadoria Especial na área de Família;

**CONSIDERANDO** a Portaria nº 082/2018, que concede Licença Prêmio à Defensora Pública **TÂNIA REGINA DEMETERCO;**

# **RESOLVE**

"; **Samylla de Oliveira Julião,** para atenderem os casos de Curadoria Especial Revogar, em partes, a Resolução DPG nº 169, de 6 de julho de 2018, e designar extraordinariamente, sem prejuízo de suas atribuições, os Defensores Públicos **Antonio Vitor Barbosa de Almeida, Claudia da Cruz Simas de Rezende, Francisco Marcelo Freitas Pimentel Ramos Filho, Lauro Gondin Guimarães, Leônio Araújo dos Santos Junior, Ligia Rosental Buarque de Gusmão e**  nos processos em trâmite nas Varas de Família de Curitiba, durante a fruição de Licença Prêmio pela Defensora Pública **Tânia Regina Demeterco,** no período de 25 de junho até 10 de setembro de 2018.

#### **EDUARDO PIÃO ORTIZ ABRAÃO** Defensor Público-Geral do Estado do Paraná

**73462/2018**

# **RESOLUÇÃO Nº 173, DE 16 DE JULHO DE 2018**

*Delegação de atribuições*

O **DEFENSOR PÚBLICO-GERAL DO ESTADO PARANÁ**, no uso de suas atribuições legal prevista no art. 18, XXV, da Lei Complementar Estadual nº 136/11;

**CONSIDERANDO** concentração de funções previstas na Lei Complementar Estadual nº 136/11 à Defensoria Pública-Geral;

**CONSIDERANDO** a necessidade de desconcentrar atividades administrativas e